# Download

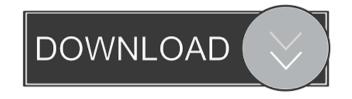

## ZipInstaller Crack+ Free Download X64 (April-2022)

In the last release, ZipInstaller Crack Mac supported 32/64bit self-installation of programs. The installer can now handle the case when the required files are not in the correct folder. ZipInstaller Crack Keygen works like the Unzip software, but in addition to this, it is able to create self-installers. This means that the Zip file, with all its content, is expanded into a folder without using any temporary files. A self-installer can also be generated by means of another utility, such as Updater or WinUpdater. The Self-installer is just like a normal executable, and it can be started from the start menu. Windows Vista comes with a lot of new security features: 1. User Account Control (UAC) (required user rights: Administrative) 2.

Application Certification 3. Trusted Installer fyou are creating a self-installer has to be signed by the same certificate which created it (or the user will be asked to enter a certificate for your application by your User Account Control (UAC) If the user does not accept the certificate (there is a 'Decline' button in the UAC dialog) the self-installer is not executed. If the user accepts the certificate which created it (or the user will be asked to enter a certificate for your application) As I've described before, the zipfile is just like an archive: it is not an installer. It contains all files needed for an installer application, there is no way of doing it: the Installer Executable won't be registered as an Uninstaller. This means that it is a bad idea to use the uninstaller; if you make a new Uninstaller, the users will not be asked to accept

### ZipInstaller Crack+ License Code & Keygen Free Download For Windows [March-2022]

"Installer\Uninstall\Software\System\Windows\Uninstall\Software\System\Windows\Uninstall.lnk" - check for file in the "uninstaller folder" and run it (if you specified the path to the uninstaller file in un.lnk macro) "Installer\Uninstall\Software\System\Windows\Uninstall.lnk" - run the uninstaller file in un.lnk macro) "Installer\Uninstall\Software\System\Windows\Uninstall\Installer\Uninstall\Software\System\Windows\Uninstall\Uninstall\Software\System\Windows\Uninstall\Uninstall\Uninstall\Software\System\Windows\Uninstall\Uninstall\Uninstall\Uninstall\Software\System\Windows\Uninstall\Uninstall\Uninstall\Software\System\Windows\Uninstall\Uninstall\Uninsta

ZipInstaller

This package contains the following executables: – ZipInstaller.exe (self executable): This is the main component of ZipInstaller.exe). To uninstall it, type the /unselfexe parameter, and then the Zip file. (Note: the /unselfexe parameter is not yet included in the package). – ZipInstaller.dll (self application, net compliant): This is the self-executable program, which is a net version of ZipInstaller. To install it, type the /unself parameter, and then the Zip file. (Note: the /unself parameter is not yet included in the package). This article is part of the Community Edition package. You may edit this article to conform to the Conformity Guidelines topic. The ZipInstaller utility installs and uninstalls programs and utilities that do not provide an internal installation application. It automatically extracts all files from the Zip file, copies them to the destination folder you select, creates shortcuts in the start menu and in your desktop, and adds an uninstall module to allow you to automatically remove the software in the future. Here are some key features of "ZipInstaller": [2] Ability to create self-install executables. (/selfexe command-line parameter) [2] The 'Start In' field in all shortcuts created by ZipInstaller will try to move it into the temp folder, instead of displaying error message. (This trick works only on Windows 2000/XP) [2] Fixed bug: In previous version, the configuration file inside the zip file was copied to the installation folder, instead of Windows folder (UninstallInDestFolder value) Description: This package contains the following executables: – ZipInstaller.exe (self executable): This is the main component of ZipInstaller. It is used to install the software. To use it, type the /selfexe parameter

### What's New in the?

ZipInstaller is a utility that automatically installs any program contained in a Zip archive, from any source (Internet, CD-ROM, floppy disk). It extracts the files from the zip file to the destination folder you specify, and creates shortcuts to the executable program in your desktop, and in the start menu. You can use the /zipinstall command-line parameter, so you don't have to install the program manually. ExtraNotes: This is not an error, but a feature. Sometimes, it's not possible to install all components of a given program, all programs included in the zip archive, or all zip files in the current directory. You can view the configuration file that ZipInstaller uses, the start-up file, and any other program that might be in the zip archive, before you install it. You can remove the program from your desktop, start menu and system registry, or repair a broken installation. You can even write your own interface, in case you can't find the installer you're looking for. You can run the application without having to install it, in case you want to test it before you install it. ZipInstaller was designed to work with any Windows 95/98/NT/2000/XP, and supports Zip, Zip64 and Zip6464 formats. Program Features: 

[2] Updatable: all programs available for Windows 95/98/NT/2000/XP, and supports Zip, Zip64 and Zip6464 formats. Program Features: 
[3] Updatable: all programs available for Windows 95/98/NT/2000/XP, and supports Zip, Zip64 and Zip6464 formats. Program Features: 
[4] Updatable: all programs available for Windows 95/98/NT/2000/XP, and supports Zip, Zip64 and Zip6464 formats. Program Features: 
[5] Updatable: all programs available for Windows 95/98/NT/2000/XP, and supports Zip, Zip64 and Zip6464 formats. Program Features: 
[6] Updatable: all programs available for Windows 95/98/NT/2000/XP, and supports Zip, Zip64 and Zip6464 formats. Program Features: 
[7] Updatable: all programs available for Windows 95/98/NT/2000/XP, and supports Zip, Zip64 and Zip6464 formats. Program Features: 
[8] Updatable: all programs available for Windows 95/98/NT/2000/XP, and supports Zip6464 formats. Program Features: 
[8] Updatable: all programs available for Windows 95/98/NT/2000/XP, and supports Zip6464 formats. Program Features: 
[9] Updatable: all programs available for Windows 95/98/NT/2000/XP, and supports Zip6464 formats. Program Features: 
[9] Updatable: all programs available for Windows 95/98/NT/2000/XP, and supports Zip6464 formats. Program Features: 
[9] Updatable: all programs available for Windows 95/98/NT/2000/XP, and supports Zip6464 formats. Program Features: 
[9] Updatable: all programs available for Windows 95/98/NT/2000/XP, and supports Zip6464 formats. Program Features: 
[9] Updatable: all programs available for Windows 95/98/NT/2000/XP, and supports Zip6464 formats. Program Features: 
[9] Updatable: all programs available for Windows 95/98/NT/2000/XP, and supports Zip6464 formats. Program Features: 
[9] Updatable: all program Features: 
[9] Updatable: all programs available for Windows 95/ are free to update from one version to another. In previous versions, the update process was not automatic. [2] Fully compatible: you can modify all parameters before installed using the same interface, no matter how they were installed using the same interface, no matter how they were installed using the same interface, no matter how they were installed. of a setup.exe. [2] Installable: you can install any program (exe, msi, vxd) that allows installation from an external archive. [2] Configuration: you can view and modify the configuration file that the programs supported by ZipInstaller are able to be installed using the same interface. [2] Multiple program installation: you can also install multiple programs from the same Zip archive. Program Requirements: You can use any program contained in

### **System Requirements:**

Windows 7 or higher (64-bit) 2.5 GB of free hard disk space 2 GB of RAM 1 GHz or faster CPU DirectX® 9.0c NVIDIA® GTX550 with 1024MB of graphics 3000 or Intel® HD Graphics 3000 or Intel® HD Graphics 3000 or Int

https://www.arunachalreflector.com/wp-content/uploads/2022/06/answapp.pdf https://konnektion.com/advert/anyelf-3264bit-2022/

https://theoceanviewguy.com/wp-content/uploads/2022/06/dercat.pdf

https://classifieds.cornerecho.com/advert/iwow-premium-for-itunes-crack-with-keygen-download/

https://www.rochanatural.com/pss-bulk-mailer-crack/

https://stareheconnect.com/advert/pixelfusion-for-windows-media-player-crack-win-mac/

http://oldeberkoop.com/?p=702

https://triberhub.com/upload/files/2022/06/wg9Fo4z1Qtv6QP3G5tSu\_06\_b41f99a5f4af1b454ed24f11699813de\_file.pdf https://jariosos.com/upload/files/2022/06/SD1jWaMkqhxsKFlgBovZ\_06\_025acd7e477db1058c8a3b0fcd637c4c\_file.pdf https://triberhub.com/upload/files/2022/06/ZALCdIoSYcqbZYKcJueR\_06\_025acd7e477db1058c8a3b0fcd637c4c\_file.pdf